Here is a complete nix expression which allows the base application of the LHCb software stack to be built.

1 { stdenv, fetchurl, boost, cmake, python, ninja, root, gaudi clhep, xercesc, cppunit, libxml2, openssl, relax, gsl, eigen, aida, graphviz qt5, mysql57, sqlite, hepmc, cool, coral, libgit2, pkgconfig, vdt, cpp-gsl oracle-instant-client, xrootd # Data packages det-sqldddb, fieldmap, gen-decfiles, paramfiles, prconfig, raweventformat tck-hlttck, tck-l0tck }: 8 stdenv.mkDerivation **rec**  $name = "LHCb-\S{version}";$  $version = "v44r0";$ 12  $src = fetchurl$ url = "https://gitlab.cern.ch/lhcb/LHCb/repository/\${version}/archive.tar.gz"  $sha256 = "0h5wph3p3ha7h34byyamd1d1vb27hs5xpjbfff363y8r43dsk4pa";$ 16 17 buildInputs = 19 cmake ninja boost gaudi clhep xercesc cppunit libxml2 openssl relax eigen 20 gsl aida graphviz qt5.qtbase mysql57 sqlite hepmc cool coral libgit2 21 pkgconfig vdt cpp-gsl oracle-instant-client xrootd root 22 (python.withPackages (ps: **with** ps; [ xenv pyqt5 lxml ])) 23 det-sqldddb fieldmap gen-decfiles paramfiles prconfig 24 raweventformat tck-hlttck tck-l0tck  $25$  ]; 26 propagatedBuildInputs =  $[$  python  $];$  } 28  $cmakeFlags = [$  $30$   $"$ -GNinja" 31 "-DMYSQL\_INCLUDE\_DIR=\${mysql57}/include/" 32 | "-DGRAPHVIZ INCLUDE DIR=\${graphviz}/include/ 33 "-DCOOL\_PYTHON\_PATH=\${cool}/python" 34 "-DCORAL PYTHON PATH=\${coral}/python"  $35$  ]; 36 37 checkPhase = '' 38 ninja test 39 ''; 40 doCheck = true; 41 42 postInstall = '' for fn in \$out/lib/lib\*.so; do \

```
44 ${gaudi}/bin/listcomponents.exe $fn >> "''${fn%.so}.components"
        done
46 '';
     enableParallelBuilding = true;
50 meta = {
       51 homepage = http://lhcbdoc.web.cern.ch/lhcbdoc/lhcb/;
       description = "General purpose classes used throughout the LHCb software.";
```

```
platforms = stdenv.lib.platforms.unix;
```

```
54 };
55 }
```
Packages are defined as functions where the dependencies of the package are the arguments to the function. Default values for arguments are taken from all-packages.nix however they can easily overridden if required. **Dependencies** Make a **derivation** with a **set** of name/value pairs, known as attributes, containing package details. **General attributes** The source to build the package which can be downloaded via https, ftp, git, svn, cvs and other. The **hash is as a dependency of the build to ensure reproduciblity. Source** Dependencies which must be present at build time. Each package can modify the build environment to do tasks like setting environment variables. Runtime dependencies can be **automatically deduced** by searching for the presence each dependency's hash. Additional runtime dependencies can be specified using the attribute propagatedBuildInputs. **Build time dependencies Runtime dependencies** Dependencies can modify the build procedure without requiring the default build script to support multiple build systems. Flags which are always required, such as setting install prefixes and RPATH are **included by default**, with custom attributes used for package specific dependencies. **Custom attributes** Here build tests are enabled and the phase is overridden to run ninja test instead of make check. Modify phases

47

49

Main upstream repository of packages is  $\boldsymbol{\mathsf{nikpkgs}^{\scriptscriptstyle 1}}$ : - Includes support for most build systems - Many helper functions to minimise boilerplate

## **Defining packages in Nix**

Defined using a custom functional language - Knowledge of this is not required for most users

Packages are kept in a directory containing a **hash** of:

- **package source** via a SHA256 hash
- **build configuration**

- **each dependency's hashes** all the way to the libc

The hash **uniqueness** ensures:

- Many versions/configurations without conflicts - **No ambiguity**: same install location iff same build

**Example:** Build both ROOT and XRootD with different Python and gcc versions  $\rightarrow$  results in four different install directories for each package:

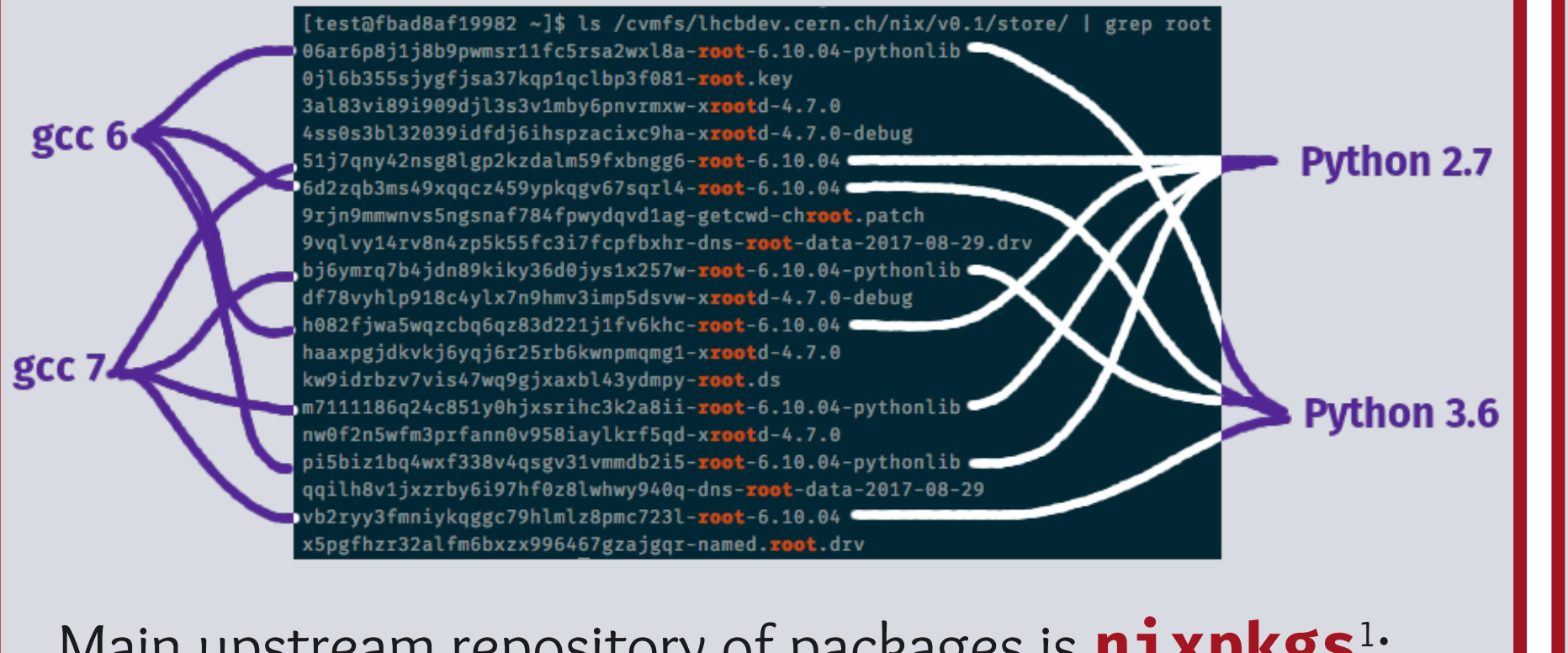

- Various "channels" for stable and unstable releases

Steps to add a new package:

- Create a file defining the source and dependencies - Add one line to all-packages.nix

Default build script splits the build into phases: **unpackPhase patchPhase configurePhase** - Default: Run ./configure.sh if present

- Depends on 4 other LHCb packages
- Many external dependencies, most were **already available**
	- Some minor tweaks were needed
	- Oracle Instant Client:
		- **Licensing issues** prevent Nix from downloading
		- Had to manually import source
		- Enable builds of non-free software
- **Missing derivations**: CatBoost, COOL, CORAL, CLHEP, frontier, pacparser, RELAX, REFLEX, VDT, XRootD
	- Most were trivial to define
	- CatBoost:
		- Closed source build system that depends on glibc
		- Once identified easy to fix using patchelf

- Dependencies can automatically override (i.e. cmake) **buildPhase checkPhase installPhase installCheckPhase**

**fixupPhase**

- Nix specific post-processing

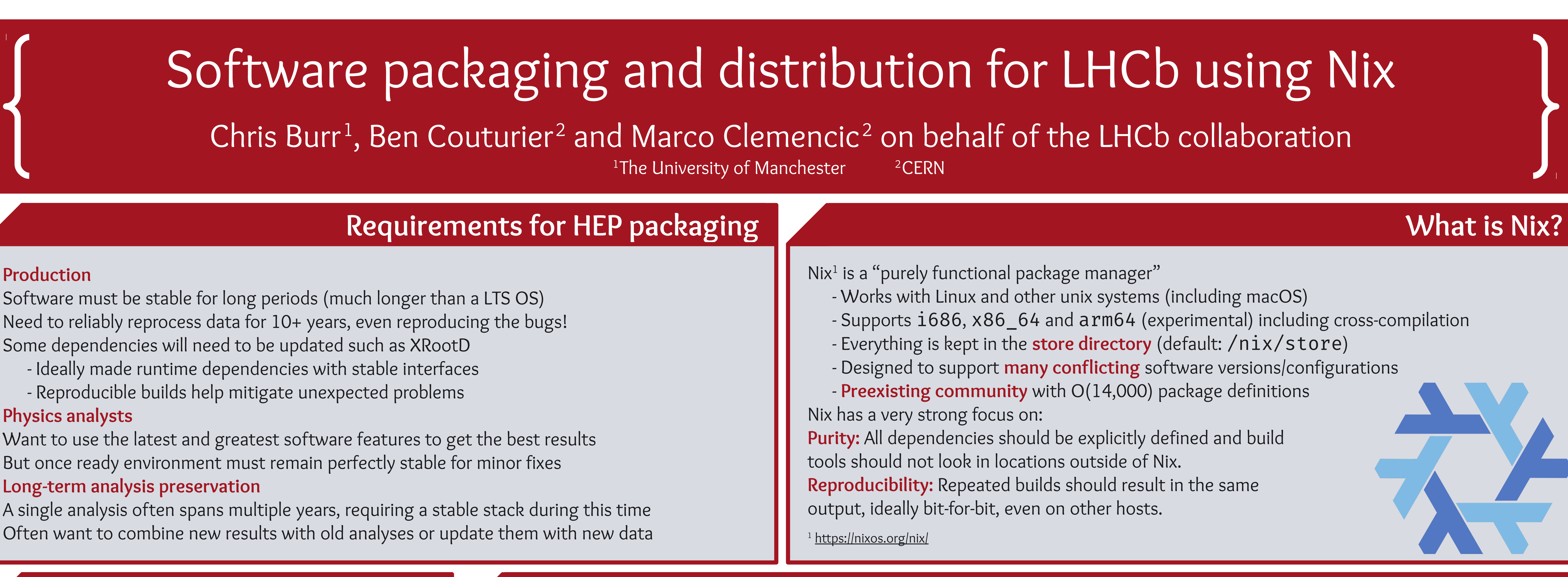

- Stripping or split debug information
- Patching interpreter paths
- Remove runtime dependencies by simplifying the RPATH - Automatically detect the remaining runtime dependencies
- Mostly achieved using patchelf (also a Nix project)

### Build script is **flexible**, phases can be **easily overridden**

Automatic tweaks for languages and build systems

#### **Total flexibility without any boilerplate**

## **Full recipe for building the base "LHCb" software application**

The meta attribute contains metadata about the build without interacting with the build environment. This often contains a description of the package, licensing information and a list of maintainers. **Package metadata**

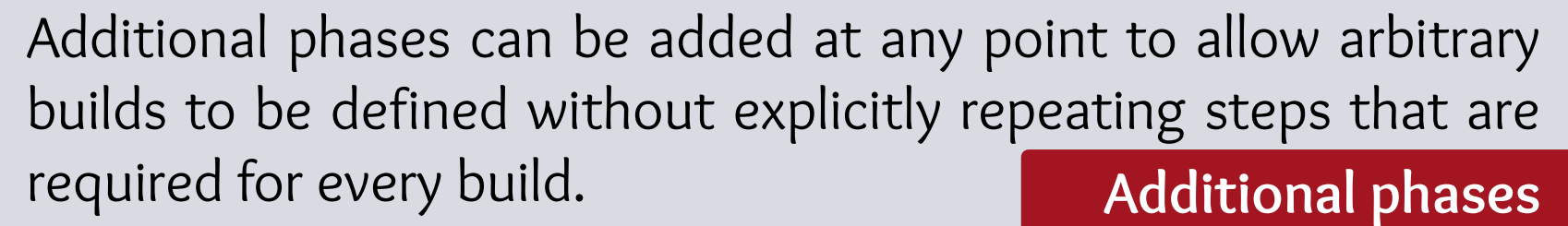

### **Defining environments**

Environments can also be defined using Nix - Get the build environment for a package - Make a meta package of symlinks (buildEnv)

Packages can easily define setup hooks - Arbitrary shell script that is sourced automatically - Can be used to easily add environment variables

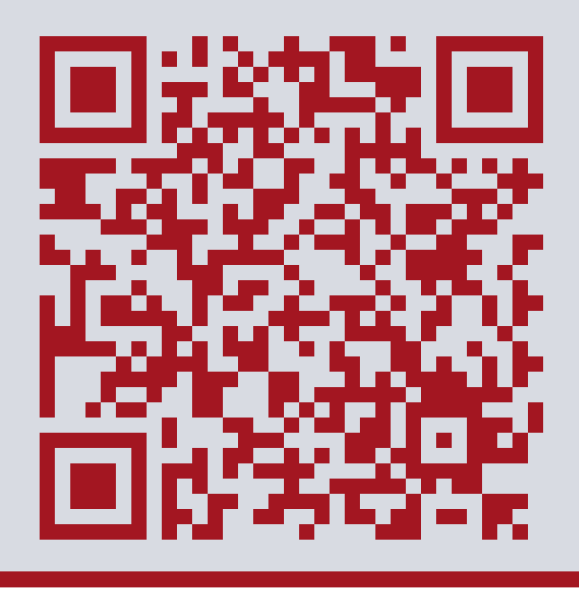

See the **HSF packaging group's "testdrive"** for an example of using buildEnv to define a **deep stack**.

## **Providing binary caches with Hydra**

Building deep stacks locally is time consuming and issue prone

#### Mitigate this with **binary caches**

- Static web servers serving **signed tarballs** - Request file using the **package hash**

#### Hydra 1 is a **continuous build system**

- Deep integration with Nix

- Builds periodically, after every commit or for releases

- **Scalable** from a single machine to a entire cluster (via SSH)
- Can serve binaries directly or use plugins to export (e.g. S3)
- **Mitigations** for common issues (bad workers, network, ...)
- Can also provide **continuous integration**
- Also used by some GNU projects

#### <sup>1</sup> <https://nixos.org/hydra>

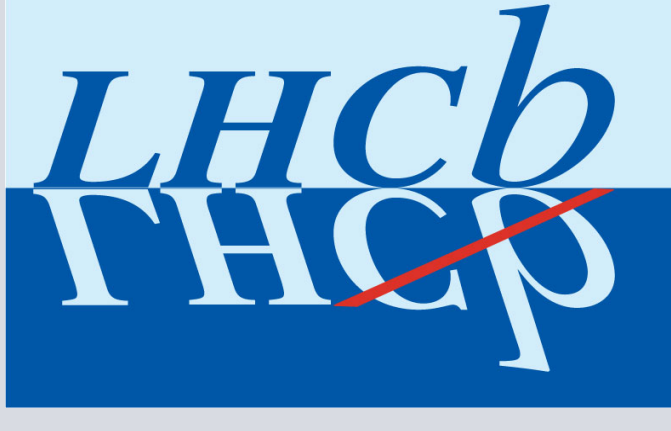

#### <sup>1</sup> <https://nixos.org/nixpkgs/>

# **Testing Nix within LHCb**

#### **LHCb software stack**

- Approximately 20 separate packages

- Distributed as binary releases on CVMFS

#### **Changing the store directory**

- Changed to /cvmfs/lhcbdev.cern.ch/nix/ - Would be an **essential feature for LHCb**

**Custom Hydra instance dramatically improved the Nix experience** - Changing the store directory requires a full rebuild (slow!) - Host on **CERN OpenStack**, back by **Postgres DBoD** instance - Connect via **SSH** to **docker containers** on faster build machines - Managing and scaling a "cluster" of build machines was easy

### **Forking nixpkgs**

- Makes deep customisation easier

- Successfully **auto-rebasing** the fork to track upstream changes - Hydra monitors for and **automatically builds** changed packages - Will setup a system to push relevant changes upstream

#### **Building LHCb reconstruction software (Brunel)**

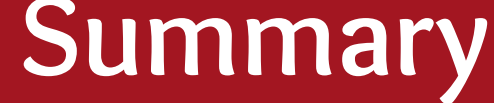

### The LHCb stack can be built within Nix!

HSF packaging WG is considering Nix <https://cern.ch/go/gf6G>

#### **Benefits:**

- ✔ Environments are **exactly defined** and **reproducible**
- ✔ **Independent** from the host OS
- ✔ Hydra could replace Jenkins for **CI/CD needs**

#### **Disadvantages:**

- ✘ No **relocatability** but…
	- Store directory can be changed to be on CVMFS
	- Could use **containers** & **user namespaces** instead?

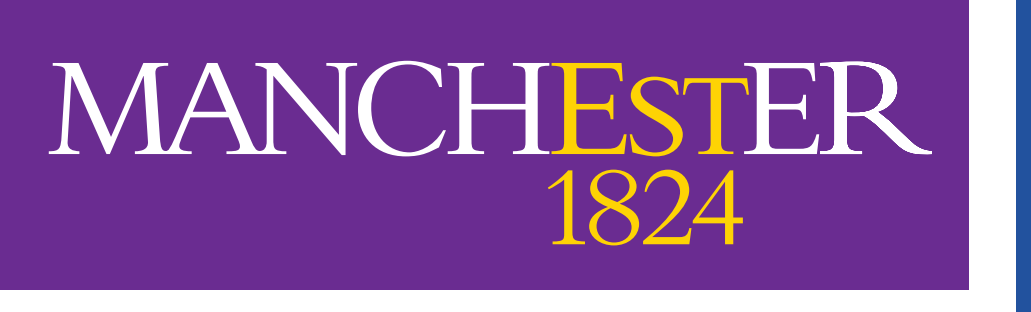

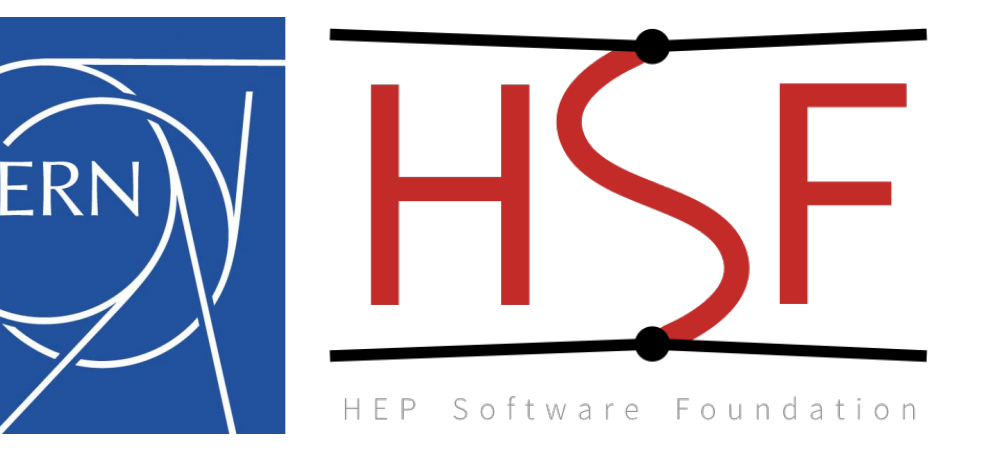

The University of Manchester